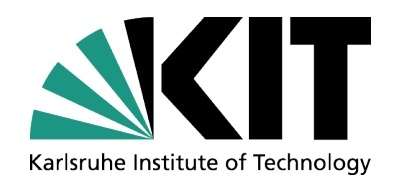

## **Rechnernutzung in der Physik**

Teil 3 – Statistische Methoden in der Datenanalyse

#### **Roger Wolf**

**8. Dezember 2015**

INSTITUTE OF EXPERIMENTAL PARTICLE PHYSICS (IEKP) – PHYSICS FACULTY

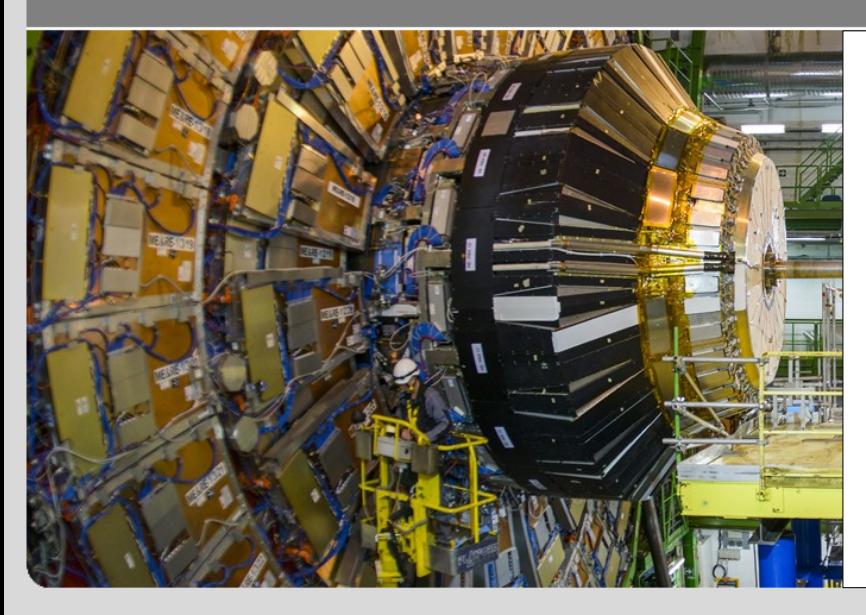

- Grundlagen der Wahrscheinlichkeitstheorie, Werkzeuge zur statistischen Datenanalyse
- Gängige Wahrscheinlichkeitsverteilungen
- Monte-Carlo Methoden
- Parameterschätzung
- Hypothesentests

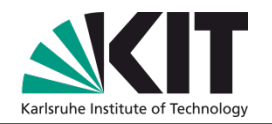

- Glen Cowan: Statistical Data Analysis, Oxford (1997).
- G. Bohm, G. Zech: Einführung in die Statistik und Messwertanalyse für Physiker, DESY [E-Buch](http://www-library.desy.de/preparch/books/vstatmp.pdf) (2006).
- V. Blobel, E. Lohrmann: Statistische und numerische Methoden der Datenanalyse, DESY [E-Buch](http://www.desy.de/~blobel/eBuch.pdf) (2012).
- F. Barth, R. Haller: Stochastik, Oldenbourg/Ehrenwirth (1996).

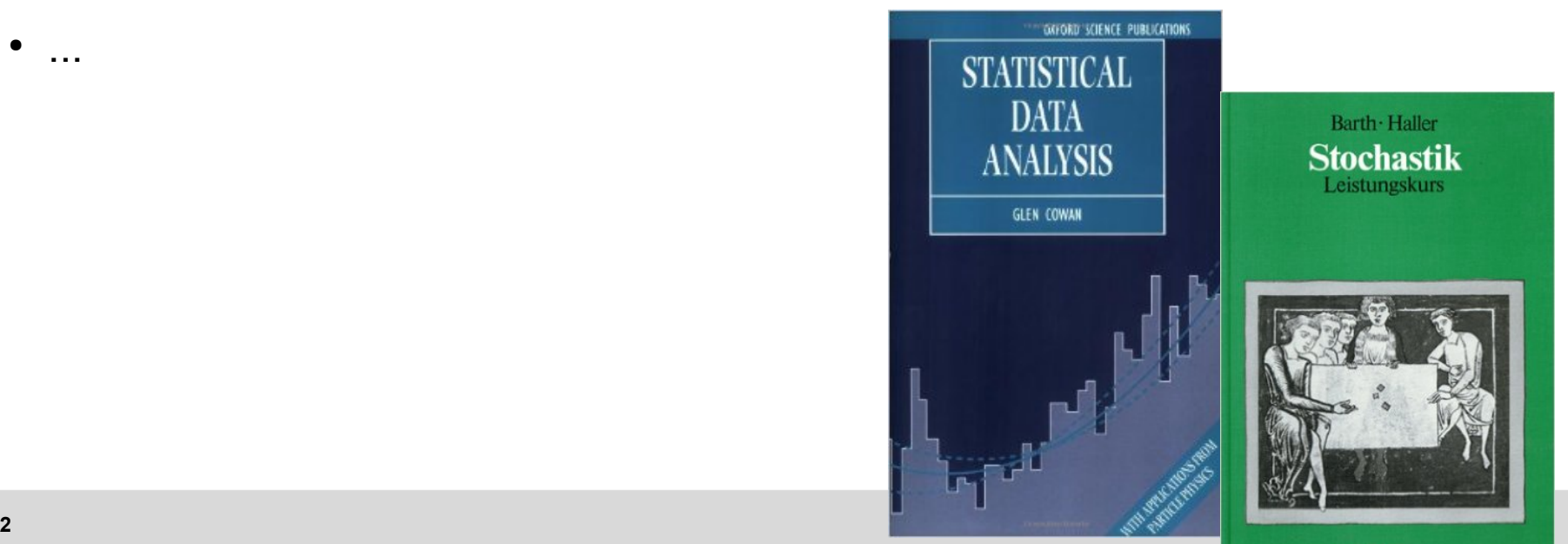

● ...

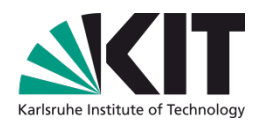

- Im Experiment:
	- Alle Gesetzmäßigkeiten beruhen auf expliziten Ratenmessungen.
	- Z.B. am LHC zeichnen wir Billionen von Teilchenkollisionen auf.
	- All diese Kollisionen sind perfekt statistisch unabhängig!

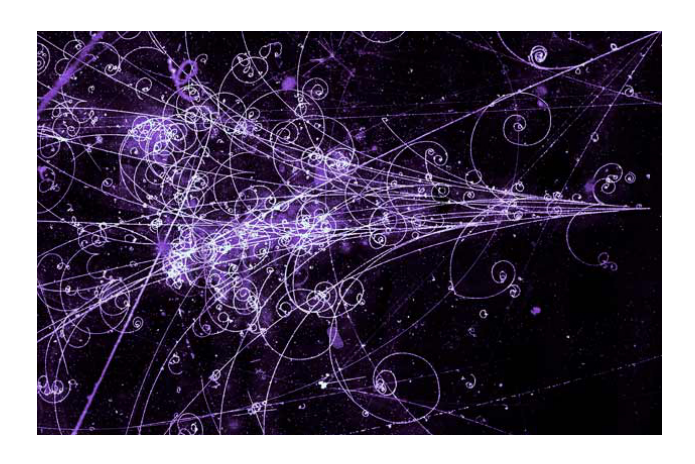

- In der Theorie:
	- Wellenfunktionen in der Quantenmechanik werden explizit als Wahrscheinlichkeitsdichtefunktionen interpretiert.
	- Das Matrixelement  $S_{fi}$  gibt die Wahrscheinlichkeit den Endzustand *f* aus dem Anfangszustand *i* vorzufinden.
	- Eine Messung setzt sich aus gut verstandenen, unabhängigen statistischen Prozessen zusammen:  $pdf \rightarrow ME \rightarrow hadronization \rightarrow$ *energy loss in material* → *digitization*.
	- Erlaubt *event-by-event* Simulation teilchenphysikalischer Vorgänge.

3 **Derfektes Anwendungsgebiet statistischer Methoden!** 

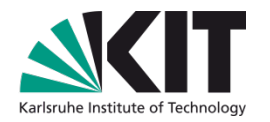

# Kapiel 3.1:

# **Grundlagen der Wahrscheinlichkeitstheorie**

#### **Meßunsicherheiten in der Physik?**

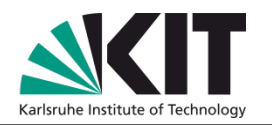

- In der Naturwissenschaft werden Erkenntnisse durch Experimente gewonnen und daraus gezogene Schlußfolgerungen durch Experimente überprüft.(1)
- Zentral bei der Auswertung der Experimente ist das Konzept der (Meß-)Unsicherheit.

Prominentes Beispiel aus der Teilchenphysik: Messung der Masse der Higgs Bosons.

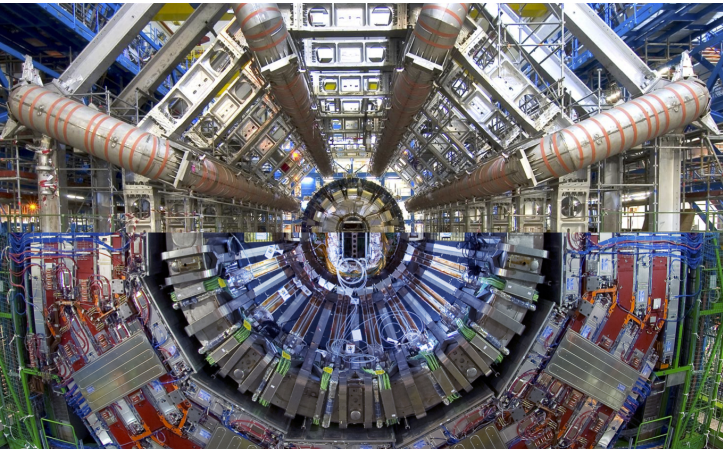

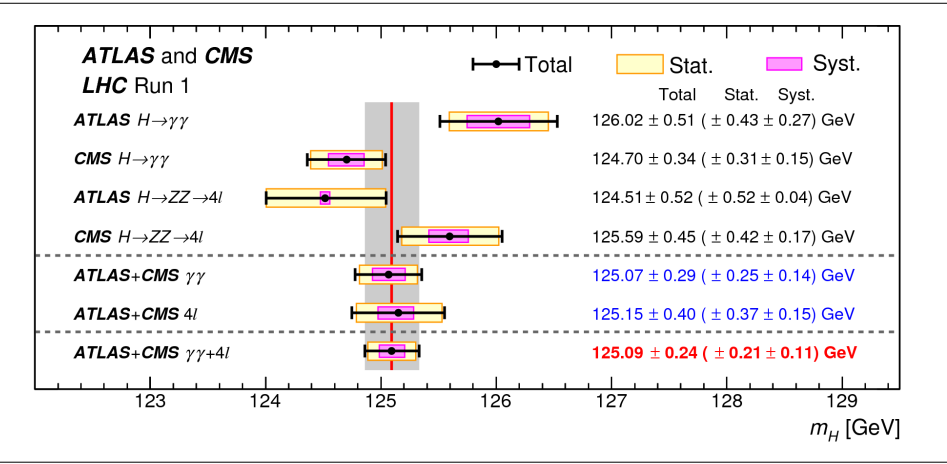

 $125.09 \pm 0.21$  (stat.)  $\pm 0.11$  (syst.) GeV

Keine Messung ohne Unsicherheit!

#### **Quellen von Unsicherheiten & Rolle des Zufalls**

#### Unsicherheiten (d.h. Fehler) einer Messung können verschiedene Ursachen haben:

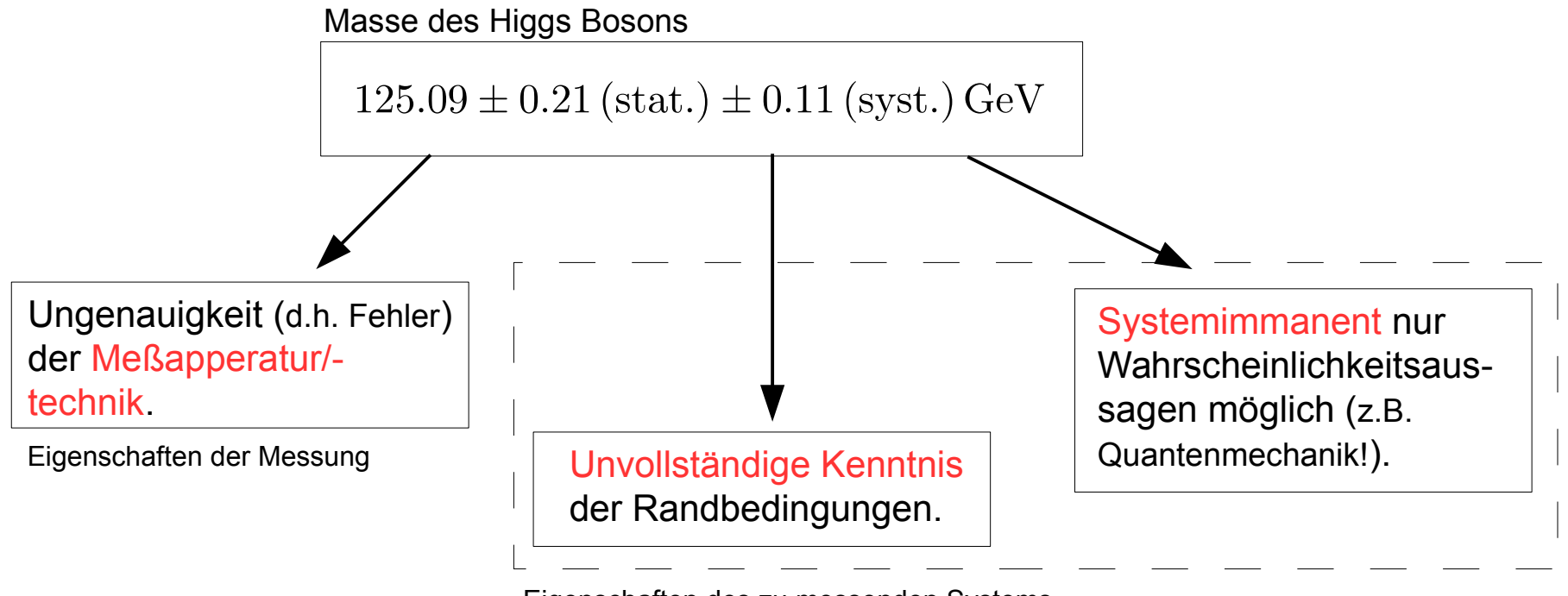

Eigenschaften des zu messenden Systems

Wir nennen eine Eigenschaft eines zu vermessenden Systems zufallsverteilt wenn sie nicht bekannt ist oder nicht mit exakter Genauigkeit vorhergesagt werden kann.

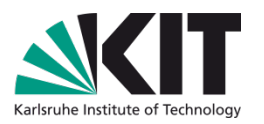

- Das Maß an Zufall läßt sich durch das Konzept der Wahrscheinlichkeit quantifizieren.
- Die Anfänge der mathematischen Wahrscheinlichkeitstheorie gehen zurück bis in die Renaissance im 15 Jhrd.(2)
- Der moderne Wahrscheinlichkeitsbegriff begründet sich auf die Mengentheoretische Formulierung von Kolmogorov von 1933.<sup>(3)</sup>

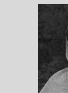

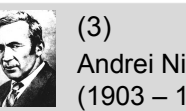

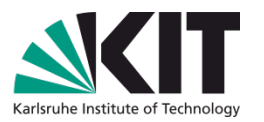

Eine Menge  $\Omega = {\omega_1, \omega_2, \ldots \omega_n}$  heißt **Ergebnisraum** eines Zufsallsexperiments, wenn jedem Versuchsausgang höchstens ein Element  $\omega_i \in \Omega$  zugeordnet ist. Die  $\omega_i$  heißen dann die Ergebnisse des Zufallsexperiments.

- Beispiele:
	- Münzwurf  $\Omega = \{ \text{Kopf}, \text{Zahl} \}.$
	- Würfelwurf  $\Omega = \{1, 2, 3, 4, 5, 6\}.$
	- Bestimmung der Fallbeschleunigung (wie lautet der Ergebnisraum?).
	- Bestimmung der Anzahl radioaktiver Atome nach einer Zeitspanne  $\Delta t$  (wie lautet der Ergebnisraum?).
	- Zerfall eines  $\tau$ -Leptons in der Teilchenphysik.

Jede Teilmenge  $A \subset \Omega$  heißt **Ereignis**. A tritt genau dann ein, wenn sich ein Ergebnis  $\omega_i$  einstellt, das in A enthalten ist. Die Menge aller Ereignisse heißt Ereignisraum  $\mathfrak{P}(\Omega)$ .<sup>(4)</sup>

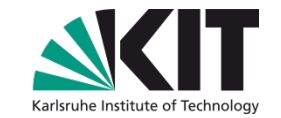

Eine auf dem Ereignisraum  $\mathfrak{P}(\Omega)$  definierte Funktion

 $\mathcal{P}: \mathfrak{P}(\Omega) \to \mathbb{R}$  ;  $A \to \mathcal{P}(A),$ 

heißt Wahrscheinlichkeitsverteilung über dem Ergebnisraum  $\Omega^{(5)}$ , wenn sie die folgenden Eigenschaften erfüllt:

- Für jedes Ereignis  $A \in \mathfrak{P}(\Omega)$  gilt  $\mathcal{P}(A) \geq 0$  (Nichtnegativität).
- Für die Wahrscheinlichkeit zweier disjunkter Ereignisse A und  $B(A \cap B = \emptyset)$ gilt:  $\mathcal{P}(A \cup B) = \mathcal{P}(A) + \mathcal{P}(B)$  (Linearität).
- Die Wahrscheinlichkeit  $\mathcal{P}(\mathfrak{P}(\Omega)) = 1$  (Normierungsbedingung).

#### **Wahrscheinlichkeitsverteilung (**nach Kolmogorov**)**

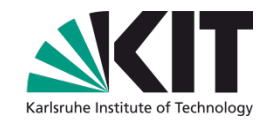

Folgerungen (ohne Beweis, aber einfach zu beweisen):

 $\mathcal{P}(\overline{A})=1-\mathcal{P}(A)$  (komplementäres Ereignis).

 $\mathcal{P}(\emptyset) = 0$  (unmögliches Ereignis).

 $\mathcal{P}(A \cup B) = \mathcal{P}(A) + \mathcal{P}(B) - \mathcal{P}(A \cap B).$ 

 $A \subset B$  impliziert  $\mathcal{P}(A) \leq \mathcal{P}(B)$ .

 $\mathcal{P}(A) \in [0;1]$ .

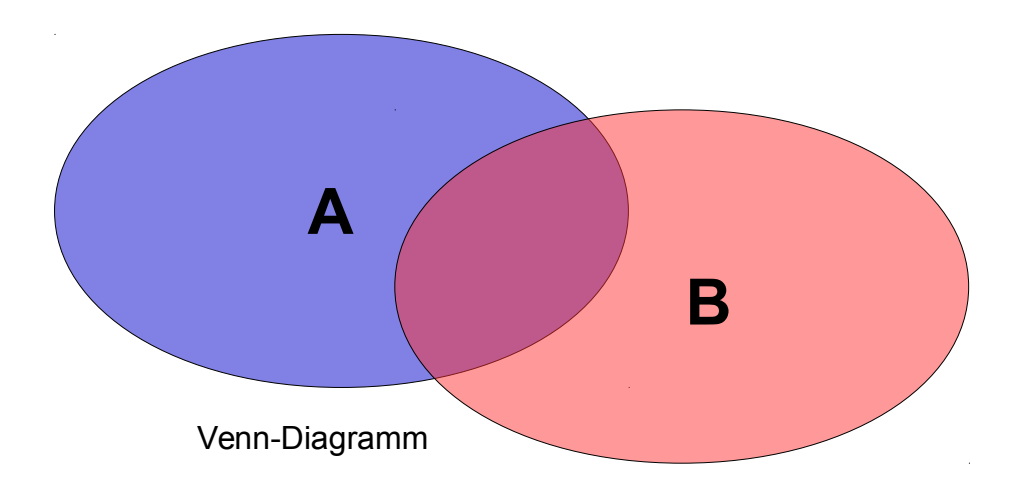

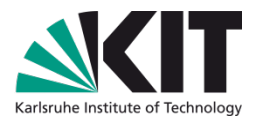

Sei  $\mathcal P$ eine Wahrscheinlichkeitsverteilung über dem Ergebnisraum  $\Omega$ , B ein Ereignis mit  $P(B) > 0$  und A ein beliebiges Ereignis. Dann heißt

$$
\mathcal{P}_B(A) = \mathcal{P}(A|B) = \frac{\mathcal{P}(A \cap B)}{\mathcal{P}(B)}
$$

die (bedingte) **Wahrscheinlichkeit von A unter Bedingung** B.

- Anmerkungen:
	- $\mathcal{P}_B(A)$  ist selbst eine Wahrscheinlichkeitsverteilung über  $\Omega$  (die den Axiomen von Kolmogorov genügt).
	- $\mathcal{P}(A)$  kann selbst als bedingte Wahrscheinlichkeit  $\mathcal{P}_S(A)$  betrachtet werden für  $S = \mathfrak{P}(\Omega)$ .
	- $\mathcal{P}(A \cap B) = \mathcal{P}_B(A) \cdot \mathcal{P}(B)$ .

#### **Satz von Bayes**

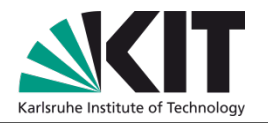

Sei Peine Wahrscheinlichkeitsverteilung über dem Ergebnisraum  $\Omega$ , A und B Ereignisse mit  $P(A) > 0$  und  $P(B) > 0$ . Dann erhält man  $P_A(B)$  aus  $P_B(A)$ durch die Umformung<sup>(6)</sup>:

 $\mathcal{P}_A(B) = \frac{\mathcal{P}_B(A) \cdot \mathcal{P}(B)}{\mathcal{P}(A)}$ 

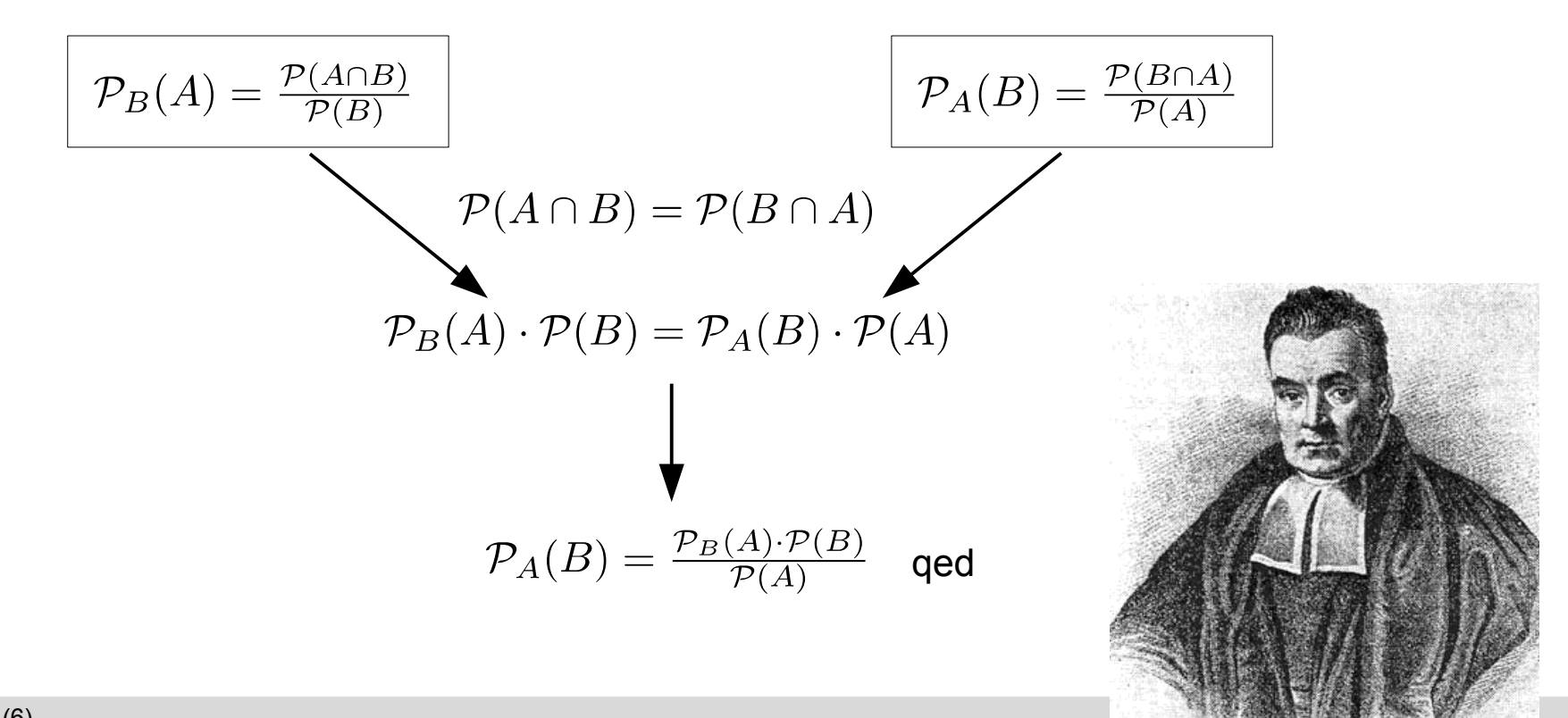

Thomas Bayes (1702 – 1761)

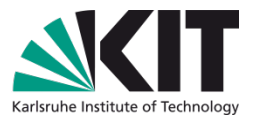

Bilden die Ereignisse  $A_1, A_2, \ldots A_n$  mit  $\mathcal{P}(A_i) > 0$  für alle i eine Zerlegung des Ergebnisraums  $\Omega$  (mit den Eigenschaften  $\cup_i A_i = \Omega$  und  $A_i \cap A_j = \emptyset, i \neq j$ ) dann gilt für die Wahrscheinlichkeit eines beliebigen Ereignisses  $B$ :

 $\mathcal{P}(B) = \sum_{i=1}^n \mathcal{P}_{A_i}(B) \cdot \mathcal{P}(A_i)$ 

• Oft sieht man den Satz von der totalen Wahrscheinlichkeit auch in einer Formulierung in Kombination mit dem Satz von Bayes:

$$
\mathcal{P}_B(A_j) = \frac{\mathcal{P}_{A_j}(B) \cdot \mathcal{P}(A_j)}{\sum_i \mathcal{P}_{A_i}(B) \cdot \mathcal{P}(A_i)}
$$

Oder etwas eingängiger für den Spezialfall  $A_1 = A$  und  $A_2 = A$ :

 $\mathcal{P}_B(A) = \frac{\mathcal{P}_A(B) \cdot \mathcal{P}(A)}{\mathcal{P}_A(B) \cdot \mathcal{P}(A) + \mathcal{P}_A(B) \cdot \mathcal{P}(\overline{A})}$ 

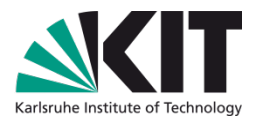

Zwei Ereignisse A und B heißen stochastisch **unabhängig**, wenn gilt

 $\mathcal{P}(A \cap B) = \mathcal{P}(A) \cdot \mathcal{P}(B)$ 

und stochastisch abhängig sonst.

• Im Rahmen bedingter Wahrscheinlichkeiten bekommt stochastische Unabhängikeit eine sehr anschauliche Bedeutung:

 $\mathcal{P}_A(B) = \mathcal{P}(B)$  (und umgekehrt)

D.h. die Wahrscheinlichkeit für das Eintreten von Ereignis  $B$  is unabhängig vom Eintreten des Ereignisses  $A$ .

#### **Geh auf's Ganze... (**aka Ziegenproblem**)**

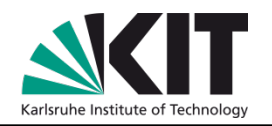

Beispiel aus einer grausamen Fernsehshow der 80er Jahre:

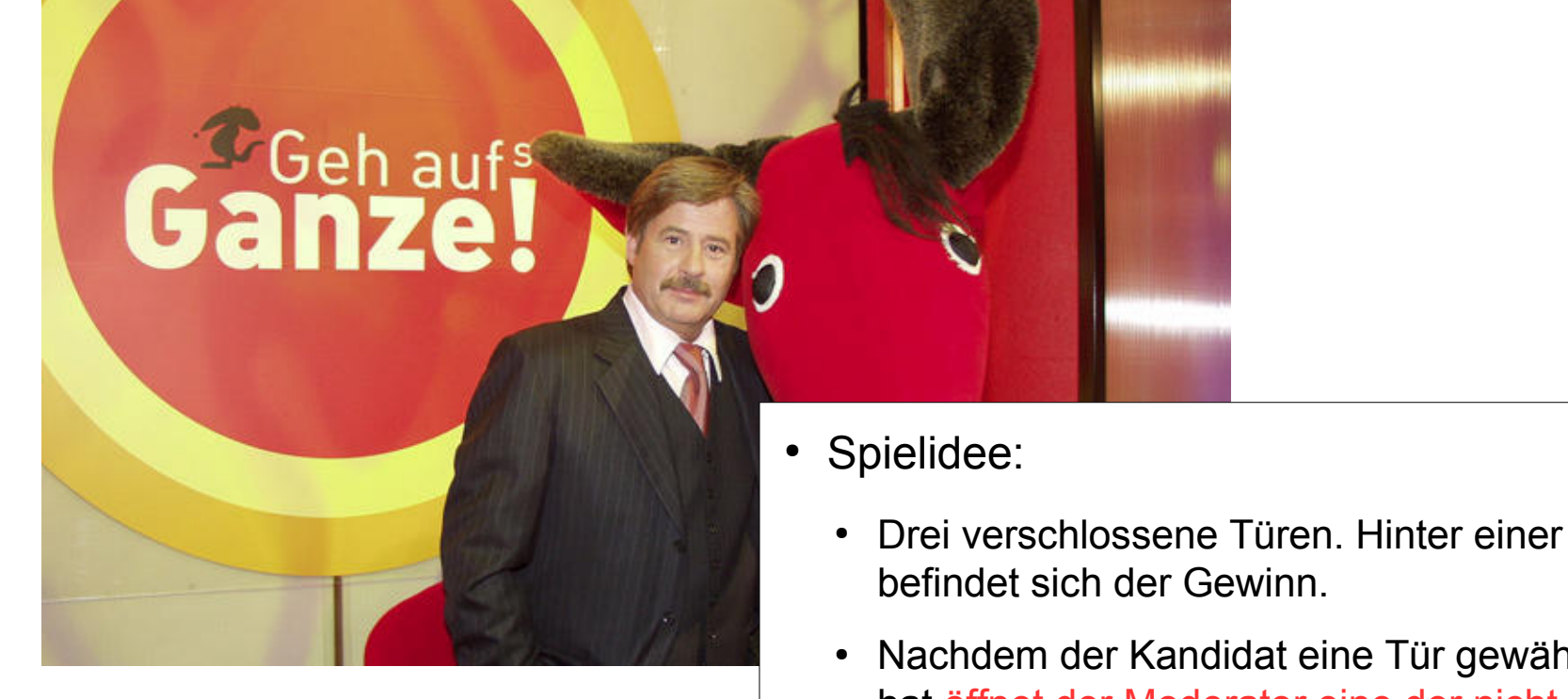

- Nachdem der Kandidat eine Tür gewählt hat öffnet der Moderator eine der nicht gewählten Türen.
- Wecheln oder nicht wechseln?

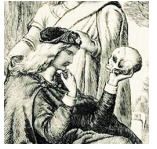

#### **Geh auf's Ganze... (**aka Ziegenproblem**)**

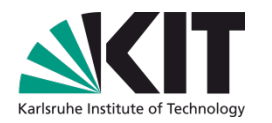

Beispiel aus einer grausamen Fernsehshow der 80er Jahre:

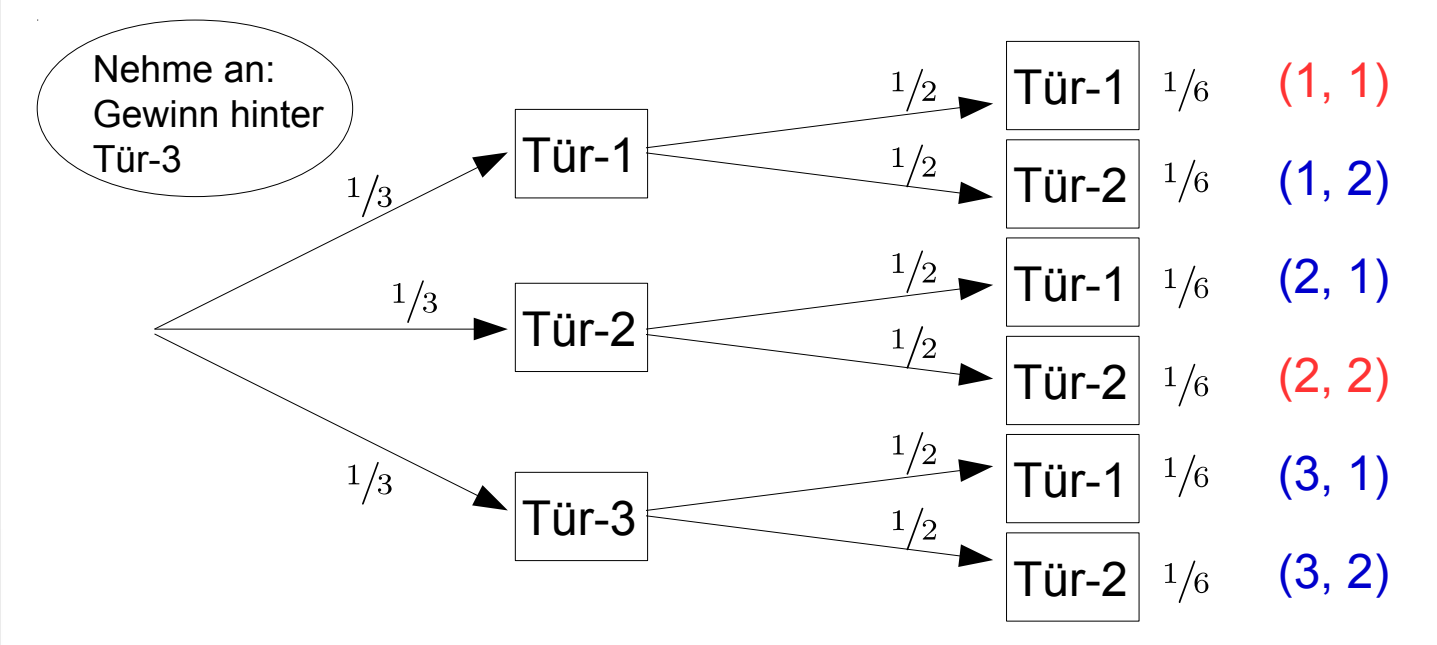

- $\mathcal{P}(\text{Wechsel}) = \frac{2}{3}$ ,  $\mathcal{P}(\neg \text{Wechsel}) = \frac{1}{3} \rightarrow \text{Wechsel}$  lohnt sich (NB: nicht 1:1 auf die Politik übertragbar...).
- Wie ist Ihre Empfehlung und das Ergebnis für  $n\to\infty$  viele Türen?

#### **Geh auf's Ganze... (**mal anders**)**

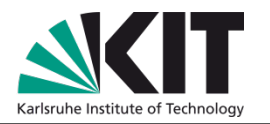

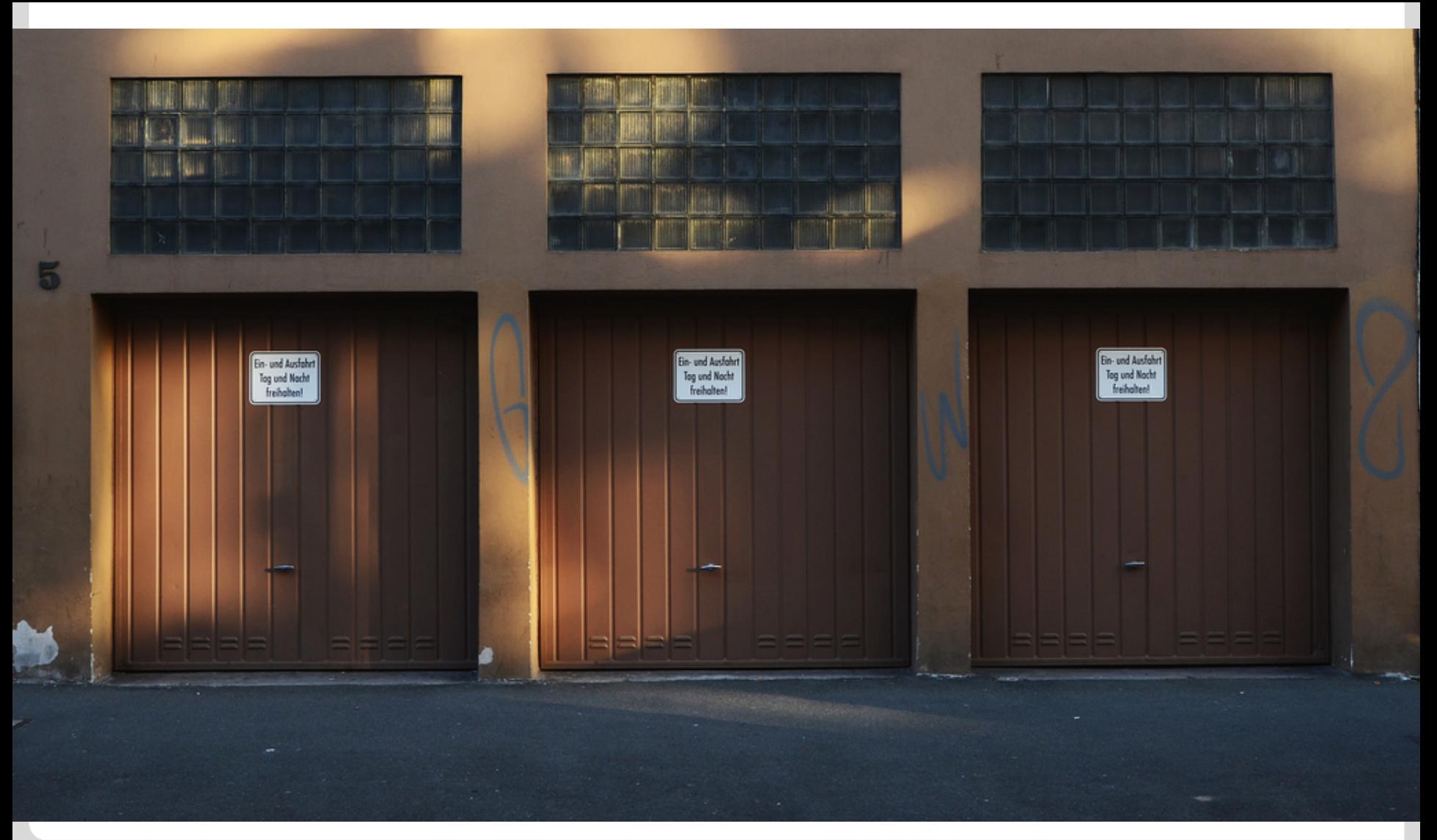

#### **Bedingte Wahrscheinlichkeiten in der Medizin**

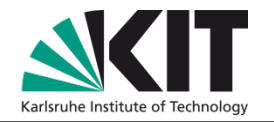

- Stellen Sie sich eine Krankheit vor, die zu  $0,1\%$  in der Bevölkerung vorkommt.
- A priori Wahrscheinlichkeit die Krankheit zu haben:

 $\mathcal{P}(\text{krank}) = 0,1\%$ ,  $\mathcal{P}(\text{gesund}) = 99,9\%$ 

• Stellen Sie sich weiter einen Test vor der die Krankheit zu  $98\%$ erkennt, wenn sie denn vorliegt, aber zu  $3\%$  falsche Positivergebnisse liefert:

 $\mathcal{P}_{\text{krank}}(+) = 98\%$   $\mathcal{P}_{\text{krank}}(-) = 2\%$   $\mathcal{P}_{\text{gesund}}(+) = 3\%$   $\mathcal{P}_{\text{gesund}}(-) = 97\%$ 

• Sie haben einen positiven Test. Sind sie krank?

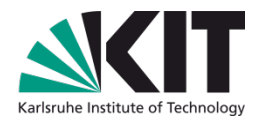

- Stellen Sie sich eine Krankheit vor, die zu  $0,1\%$  in der Bevölkerung vorkommt.
- A priori Wahrscheinlichkeit die Krankheit zu haben:

 $\mathcal{P}(\text{krank}) = 0,1\%$ ,  $\mathcal{P}(\text{gesund}) = 99,9\%$ 

• Stellen Sie sich weiter einen Test vor der die Krankheit zu  $98\%$ erkennt, wenn sie denn vorliegt, aber zu  $3\%$  falsche Positivergebnisse liefert:

 $\mathcal{P}_{\text{krank}}(+) = 98\%$   $\mathcal{P}_{\text{krank}}(-) = 2\%$   $\mathcal{P}_{\text{gesund}}(+) = 3\%$   $\mathcal{P}_{\text{gesund}}(-) = 97\%$ 

• Sie haben einen positiven Test. Sind sie krank?

$$
\mathcal{P}_{+}(\text{krank}) = \frac{\mathcal{P}_{\text{krank}}(+)\cdot\mathcal{P}(\text{krank})}{\mathcal{P}_{\text{krank}}(+)\cdot\mathcal{P}(\text{krank}) + \mathcal{P}_{\text{gesund}}(+)\cdot\mathcal{P}(\text{gesund})+}
$$

$$
= \frac{0.98 \cdot 0.001}{0.98 \cdot 0.001 + 0.03 \cdot 0.999} = 0.032
$$

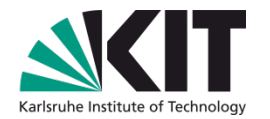

- Stellen Sie sich eine Krankheit vor, die zu  $0,1\%$  in der Bevölkerung vorkommt.
- A priori Wahrscheinlichkeit die Krankheit zu haben:

 $\mathcal{P}(\text{krank}) = 0,1\%$ ,  $\mathcal{P}(\text{gesund}) = 99,9\%$ 

• Stellen Sie sich weiter einen Test vor der die Krankheit zu  $98\%$ erkennt, wenn sie denn vorliegt, aber zu  $3\%$  falsche Positivergebnisse liefert:

 $\mathcal{P}_{\text{krank}}(+) = 98\%$   $\mathcal{P}_{\text{krank}}(-) = 2\%$   $\mathcal{P}_{\text{gesund}}(+) = 3\%$   $\mathcal{P}_{\text{gesund}}(-) = 97\%$ 

• Sie haben einen positiven Test. Sind sie krank?

$$
\mathcal{P}_{+}(\text{krank}) = \frac{\mathcal{P}_{\text{krank}}(+)\cdot\mathcal{P}(\text{krank})}{\mathcal{P}_{\text{krank}}(+)\cdot\mathcal{P}(\text{krank}) + \mathcal{P}_{\text{gesund}}(+)\cdot\mathcal{P}(\text{gesund})+}
$$

$$
= \frac{0.98 \cdot 0.001}{0.98 \cdot 0.001 + 0.03 \cdot 0.999} = 0.032
$$

• Wie verändert sich diese Wahrscheinlichkeit, wenn sie den Test nochmal machen und er wieder positiv ausfällt?

#### **Bedingte Wahrscheinlichkeiten in der Medizin**

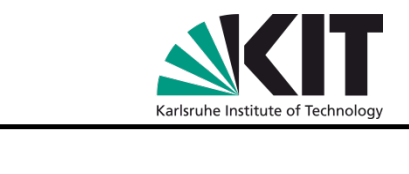

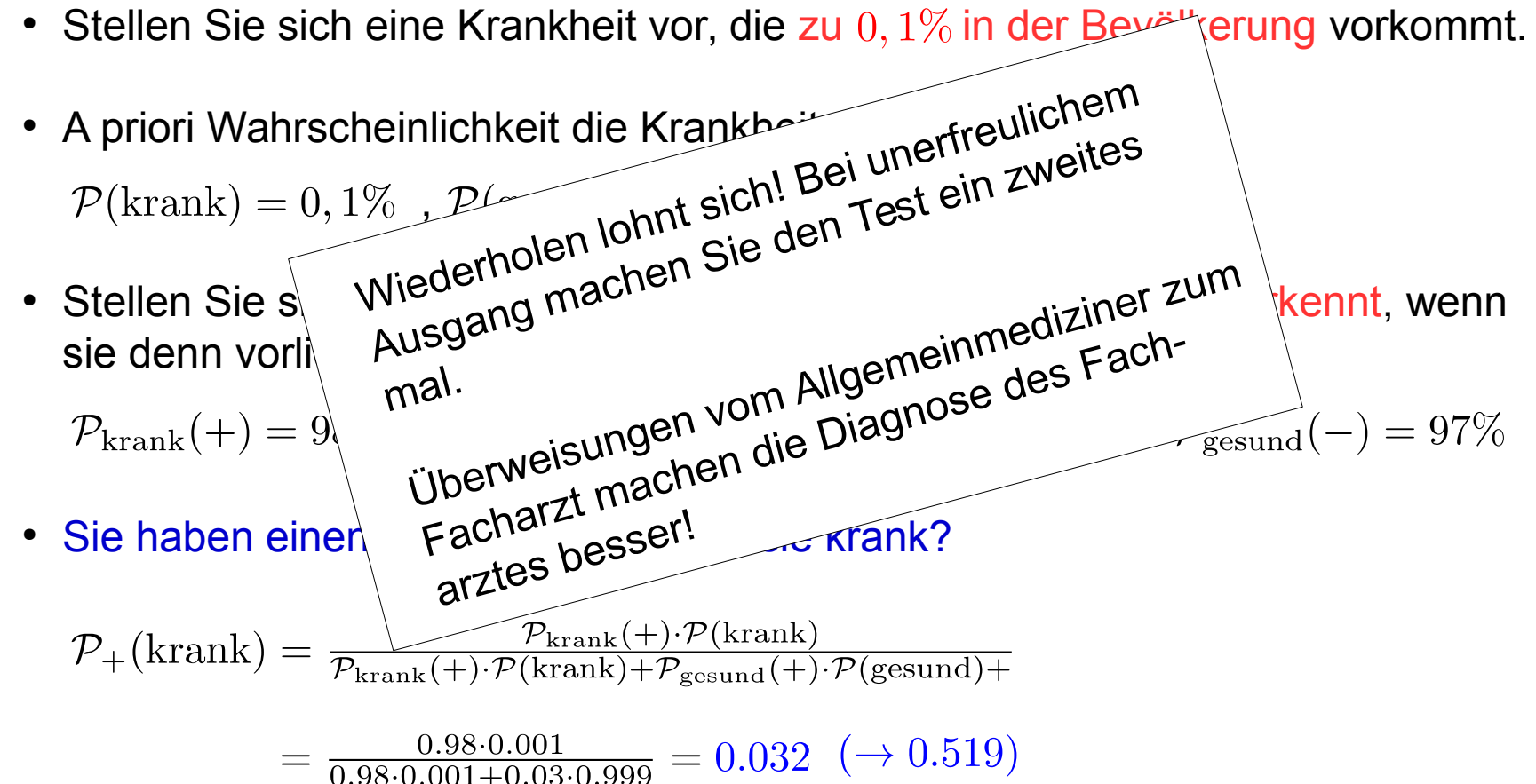

• Wie verändert sich diese Wahrscheinlichkeit, wenn sie den Test nochmal machen und er wieder positiv ausfällt?

#### **Interpretation von Wahrscheinlichkeiten**

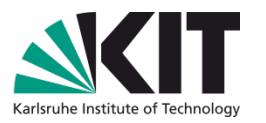

- Viele Funktionen genügen den Axiomen von Kolmogorov. Es bleibt jedoch dem Anwender überlassen  $\Omega$  und  $\mathcal P$  geeignet zu interpretieren!
- Zwei (Haupt-)Schulen:

**Frequentistische** (klassische) Wahrscheinlichkeitsinterpretation

- Annahme: ein wahrer Wert existiert, der im Grenzwert einer erschöpfenden Stichprobe ermittelt werden kann.
	- $\mathcal{P}(A) = \lim \frac{A}{N}$  $N \to |\mathfrak{P}(\Omega)|$
- Hauptaufgabe der beurteilenden Statistik  $P(A)$  aus kleineren Stichproben zu bestimmen.

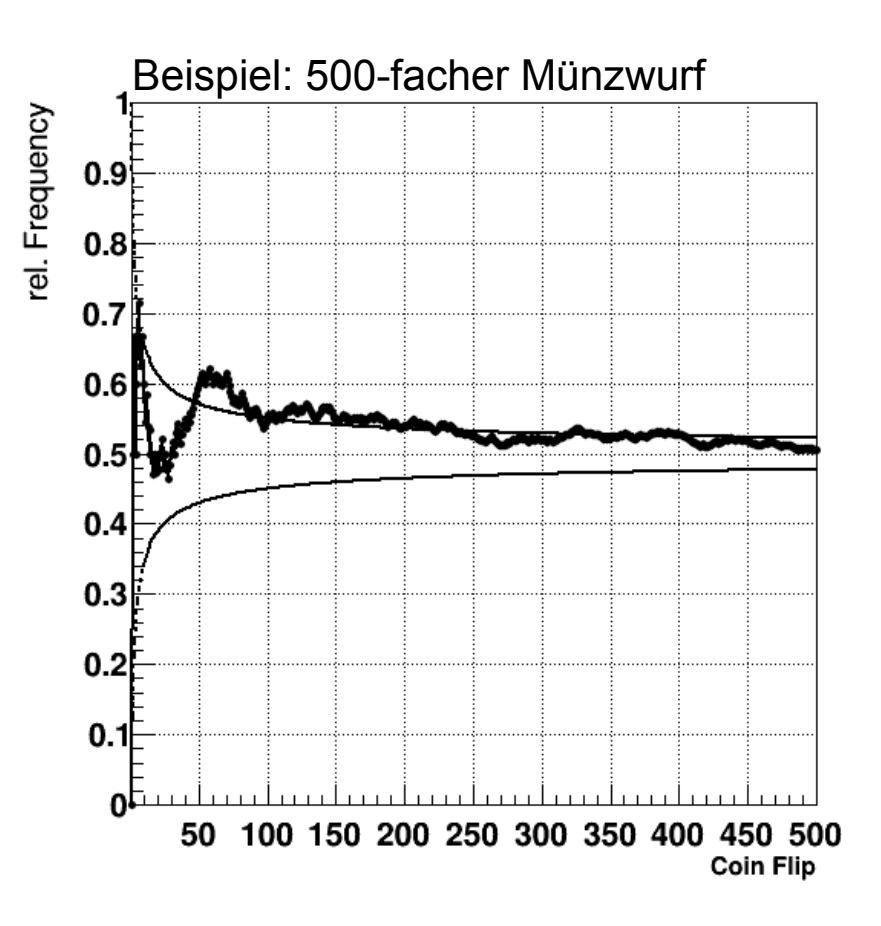

- Hier werden die Elemente des Ergebnisraums oft als Hypothesen bezeichnet, der Ereignisraum  $\mathfrak{P}(\Omega)$ heißt Hypothesenraum.
- $\mathcal{P}(A)$ : subjektives Maß des Fürwahrhaltens der Hypothese  $A$ .

 $\mathcal{P}_{\text{Data}}(\text{Model}) \propto \mathcal{P}_{\text{Model}}(\text{Data}) \cdot \mathcal{P}(\text{Model})$ 

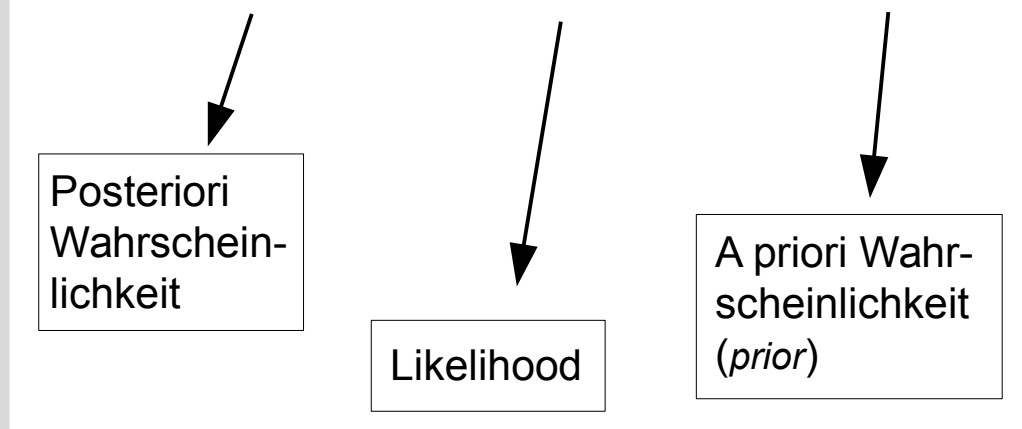

• Herausforderung: Konstruktion des Hypothesenraums, so daß er Wahrscheinlichkeitsdefinition erfüllt.

Subjektive (**Bayesianische**) Wahrscheinlichkeitsinterpretation $(7)$ 

- Keine Aussage über *prior*. Wenn prior vorgegeben Aussage darüber, wie *prior* im Lichte ausgewerteter Daten zu bewerten ist.
- Für ein Beispiel aus dem Leben, siehe Folie 21.

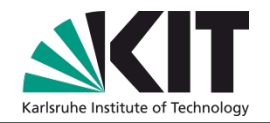

#### **Stochastisches Modell**

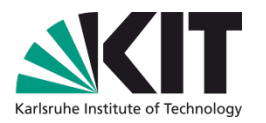

• Zuordnung von  $P$  zu jedem Ergebnis in  $\Omega$  abhängig von Interpretation & Geschick des Experimentators. Der Raum **heißt Wahrscheinlichkeitsraum**.

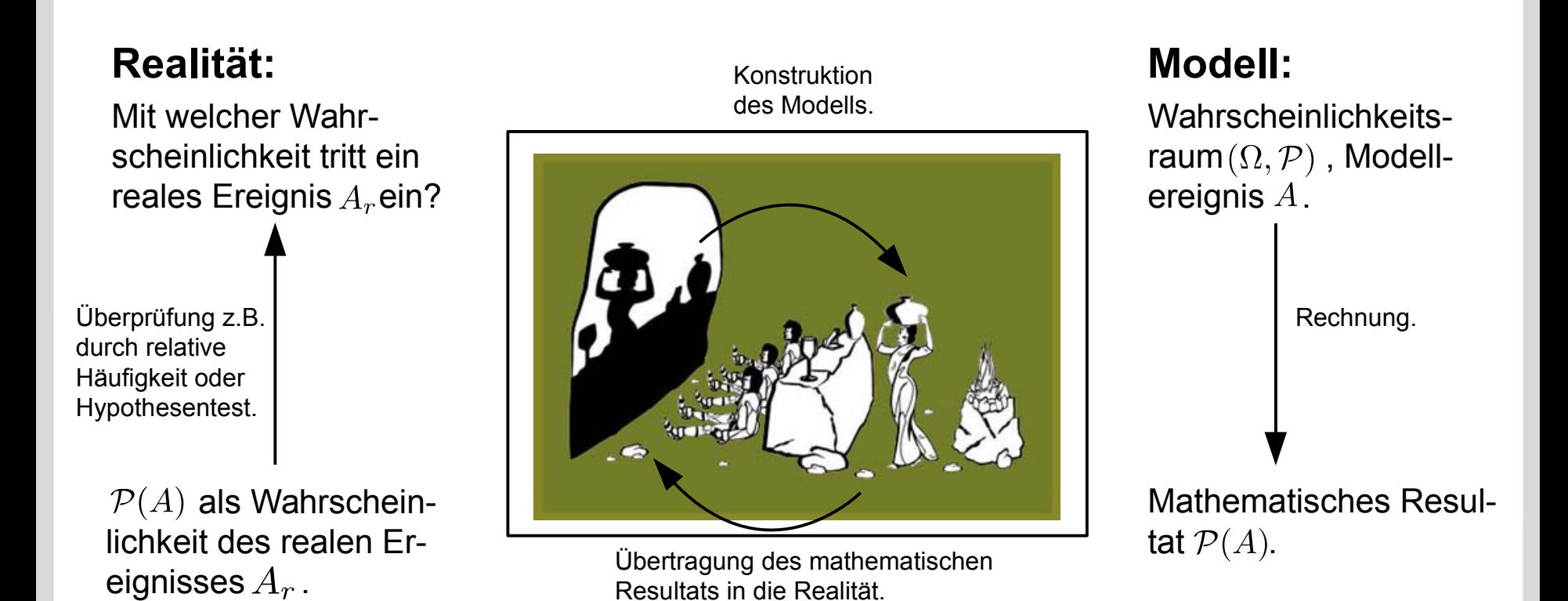

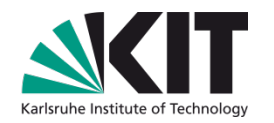

# Kapiel 3.1:

# **Grundlagen der Wahrscheinlichkeitstheorie**

- Rolle der Statistik in der modernen Physik.
- Ergebnisraum, Ereignisraum, Wahrscheinlichkeitsverteilung.
- Bedingte Wahrscheinlichkeit, Satz von der totalen Wahrscheinlichkeit, Unabhägigkeit zweier Ereignisse.
- Interpretation von (Zufalls-)Experimenten und stochastische Modelle.

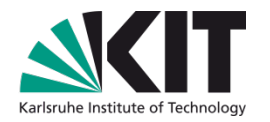

# Kapiel 3.2:

# **Werkzeuge zur statistischen Datenanalyse**

## **Motivation und Übersicht?**

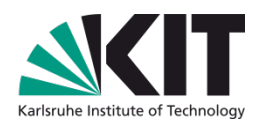

- Um große Datenmengen analysieren und stochastiche Modelle überprüfen/validieren zu können benötigen Sie Werkzeuge, die:
	- Große Datenmengen übersichtlich darstellen können.
	- Vieldimensionale Wahrscheinlichkeitsräume "ausleuchten können".
- Solche Werkzeuge existieren in großer Zahl, mit variierender Qualität, z.B:
	- Origin, MATLAB (nicht MS Excel).
	- gnuplot.
	- Python basiert: NumPy, SciPy, matplotlib, ....
	- **ROOT**.

## **Was ist ROOT?**

- Open-Source framework zur Datenanalyse (C++-Klassenbobliothek).
- Entwickelt hauptsätzlich am CERN, Standardwerkzeug in der Teilchenphysik.
- Anwendungen:
	- Verwaltung großer Datenmengen
	- Darstellung mathematischer Funktionen & Daten, Verwaltung von Unsicherheiten.
	- Definition und Anpassungen von Modellen and Meßdaten.
	- Unterstützt Verwendung von Monte-Carlo Methoden.
	- Grafische Oberfläche.
	- Entwicklungsumgebung für komplexere Datenanalysepakete (z.B. bei CMS am LHC).

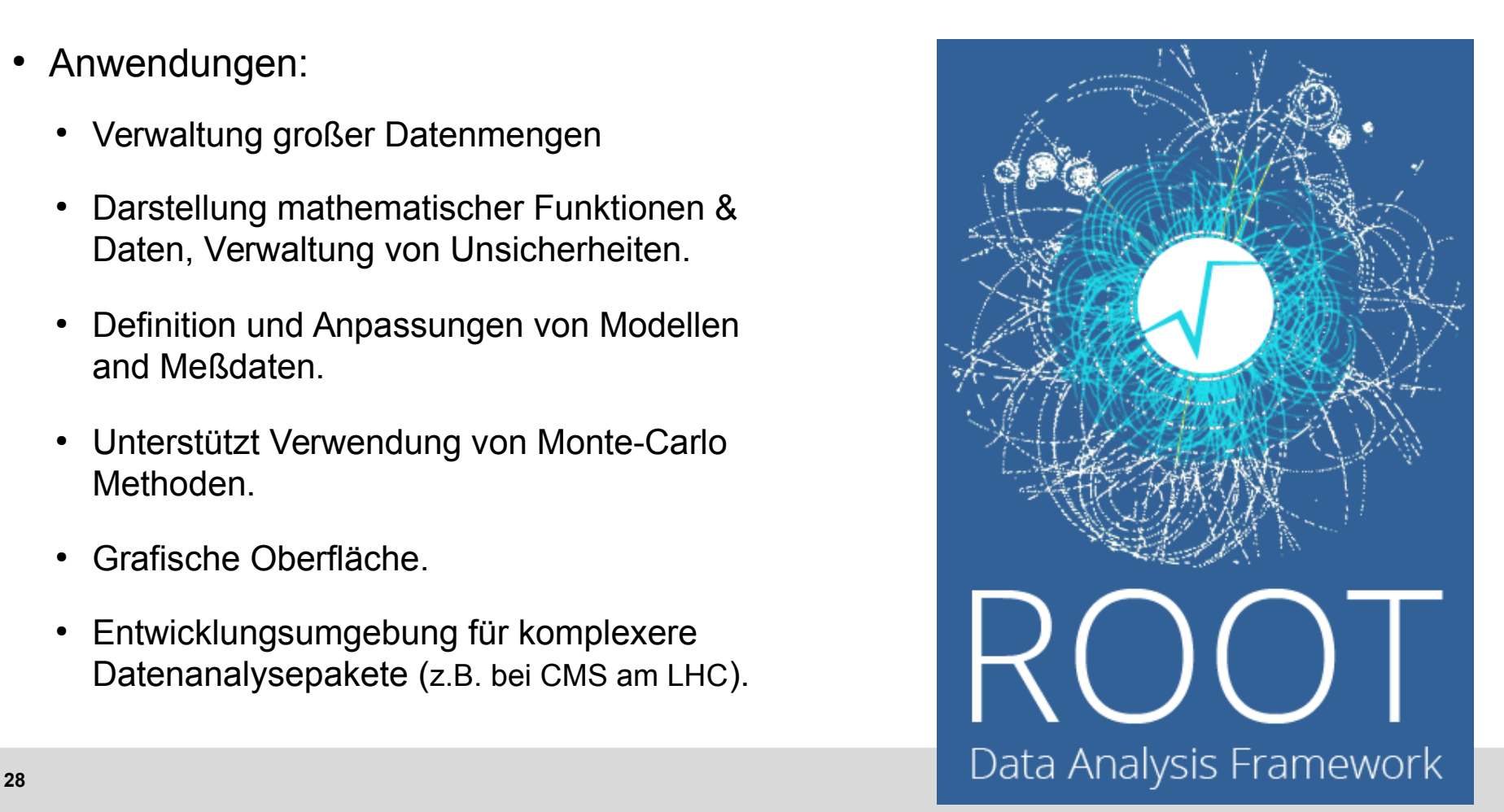

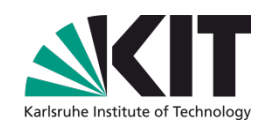

## **ROOT Dokumentation**

- Hauptwebseite *[root.cern.ch](https://root.cern.ch/)*.
- [Benutzerhandbuch](https://root.cern.ch/guides/users-guide).
- [Klassenreferenz \(für root 5.34\).](https://root.cern.ch/root/html534/ClassIndex.html)
- [Einführung](http://www-ekp.physik.uni-karlsruhe.de/~quast/Skripte/diving_into_ROOT.pdf) für KIT Studenten.

#### ● **NB:**

keine noch so gute Einführung taugt was, wenn Sie sich nicht selbst mutig an die s/w heranwagen. Sie sind Physiker im Herzen: probieren Sie die s/w aus, spielen Sie damit. Übungsblatt 9 wird Ihnen dabei eine Anleitung geben.

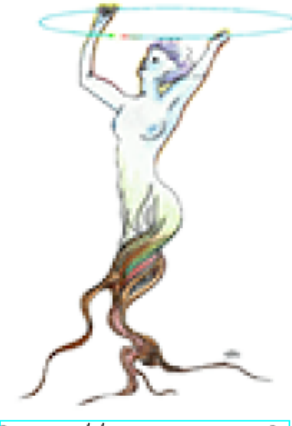

http://root.cern.ch

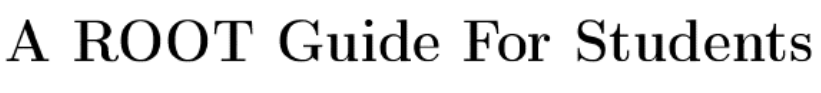

"Diving Into ROOT"

#### Abstract:

ROOT is an object-oriented framework for data analysis. Among its prominent features are an advanced graphical user interface for visualization and interactive data analysis and an interpreter for the  $C++$ programming language, which allows rapid prototyping of analysis code based on the  $C++$  classes provided by ROOT. Access to ROOT classes is also possible from the very versatile and popular scripting language PYTHON.

This introductory guide shows the main features applicable to typical problems of data analysis in student labs: input and plotting of data from measurements and comparison with and fitting of analytical functions. Although appearing to be quite a heavy gun for some of the simpler problems, getting used to a tool like ROOT at this stage is an optimal preparation for the demanding tasks in state-of-the art, **29** Institute of Experimental Particle Physics (IEC Analysis, IEC Analysis, IEC Analysis, IEC Analysis, IEC Analysis, IEC Analysis, IEC Analysis, IEC Analysis, IEC Analysis, IEC Analysis, IEC Analysis, IEC Analysis, IEC A

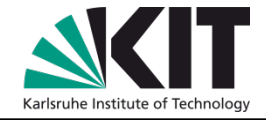

#### **Erste Schritte**

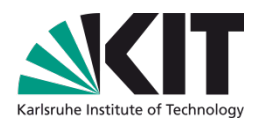

Starten von ROOT: Beenden:

```
prompt> root
  \star\star\starWELCOME to ROOT
                                         \star\star\starVersion 5.34/23 7 November 2014
  \star\star\star\starYou are welcome to visit our Web site
  \star\starhttp://root.cern.ch
  \star\star\star\starROOT 5.34/23 (heads/v5-34-00-patches@v5-34-22-106-q4a0dea3,
CINT/ROOT C/C++ Interpreter version 5.18.00, July 2, 2010
Type ? for help. Commands must be C++ statements.
Enclose multiple statements between \{\cdot\}.
root [0]
```
- NB: benötigt Umgebungsvariable \$ROOTSYS: \$ROOTSYS/bin in \$PATH,
	- \$ROOTSYS/lib in \$LD\_LIBRARY\_PATH.

root  $[0]$  .g

## **Benutzung von ROOT**

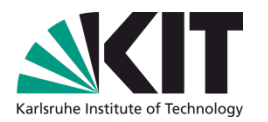

- Interaktiv, aus der Kommandozeile (C++ interpreter, nicht empfohlen).
- Makros (=kurze  $C++$ (-artige) Funktionen in text files):

```
void macro 01()cout << "Die ersten 10 Quadratzahlen:" << endl;
  for( int i = 1; i <= 10; ++i ) {
     \text{cut} \ll i * i \ll \text{end}:
  \rightarrow
```
#### Text file: Text file: Ausführung in ROOT: root[0] .x macro 01.cxx

Alternativ: root[0] .L macro 01.cxx root[1] macro  $01()$ 

Kompilierte Makros (=echte C++ Funktionen in text files):

```
#include <iostream>
using namespace std;
void macro 01()
  cout << "Die ersten 10 Quadratzahlen:" << endl;
  for( int i = 1; i <= 10; ++i ) {
    cout \lt\lt i * i \lt\lt endl;
  \rightarrow\rightarrow
```
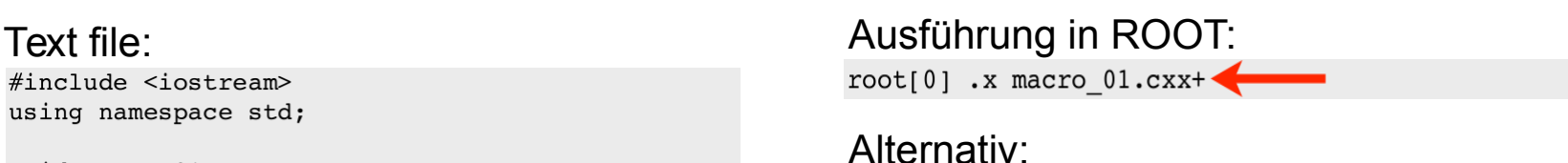

```
root[0] .L macro 01.cxx+
root[1] macro 01()
```
## **ROOT Datenmodell: Trees**

- ROOT-Tree:
	- Datenspeicherung in Klassen (z.B. alle Objekte einer Teilchenkollision in einem **Ereignis**).
	- $\bullet$  Hierarchie: Tree Branch Leaf.
- Einfachster Tree: n-Tuple:
	- Tree aus identischen Variablentypen (z.B. *float*, Viererimpulse, ...).

```
root[0] TNtuple* nt = new TNtuple( "nt",
"Mein n-Tupel", "E:px:py:pz" )
root[1] nt->Fill(10.0, 9.0, 0.5, 0)root[2] nt->Fill(25.3, -5.0, 20.0, -0.5)...
```
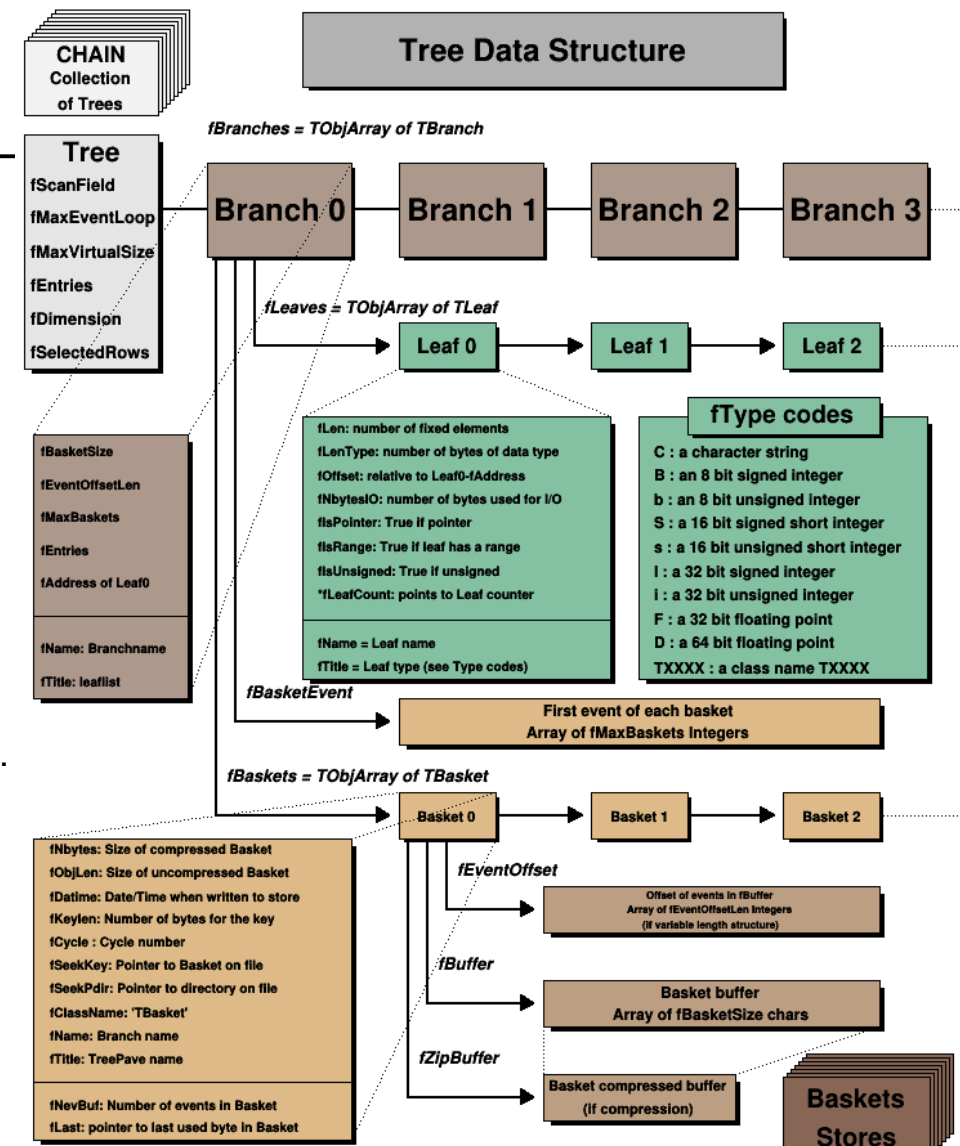

#### **Darstellung von Daten: Graphen**

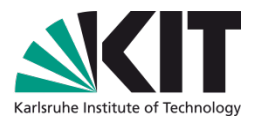

Darstellung in Form von Datenpunkten (x, y) mit (gegebenenfalls asymmetrischen) Unsicherheiten/Fehlerbalken in x- und/oder y-Richtung:

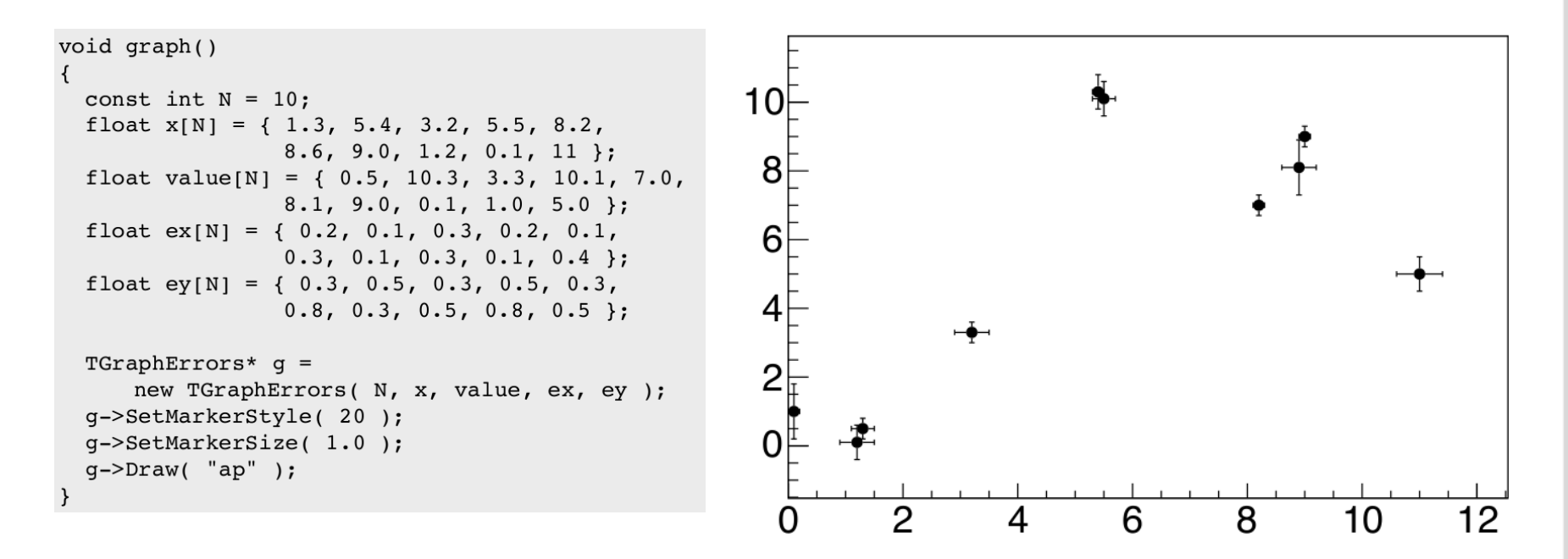

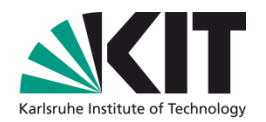

- Histogramm = Häufigkeitsverteilung:
	- Kompakte Darstellung großer Datenmengen  $(\rightarrow$  Informationsverlußt).
	- Einteilung eines Intervalls in Teilintervalle (=bins) gleicher oder variabler Breite.
	- Inhalt des bins: Anzahl der Ereignisse.
	- Auch in >1 Dimensionen.
	- Es gibt auch underflow/overflow bins.

```
void histogramm()
  TH1F* h = new TH1F('h'', 'Historram', 5, 0, 10);float data[10] = { 1.3, 5.4, 3.2, 5.5, 8.2,
                      8.9, 9.0, 1.2, 0.1, 11.0 };
  for( int i = 0; i < 10; ++i ) {
    h->Fill(data[i]);
  \mathcal{F}h->Draw();
```
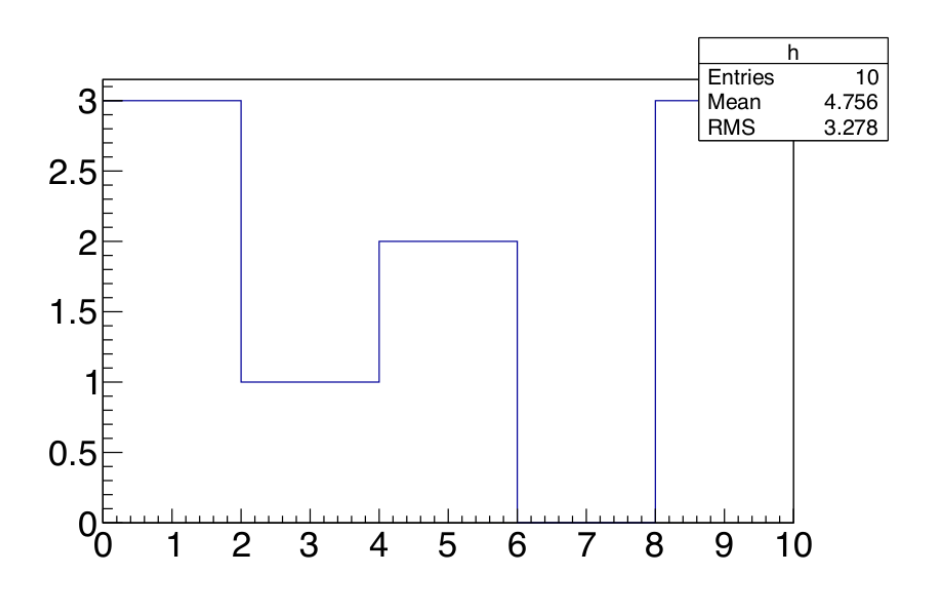

## **Darstellung von Funktionen**

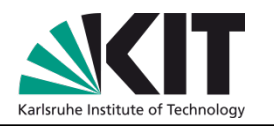

- Standardfunktionen vordefiniert.
- Einfachere Funktionen über *strings* definierbar.
- (Beliebig) Kompliziertere Funktionen über C++-Funktionen mit festem Interface.

```
void funktion()
  TF1* f1 = new TF1( "f1", "exp(-x)*x", 0, 10);
 f1->Draw();
  TF2* f2 =new TF2( "f2", func2, -10, 10, -10, 10, 0);
 f2->Draw('"surf");
double func2( double* val, double* par )
  double x = val[0];
 double y = val[1];
 return sin(x) * sin(y) / (x * y);
```
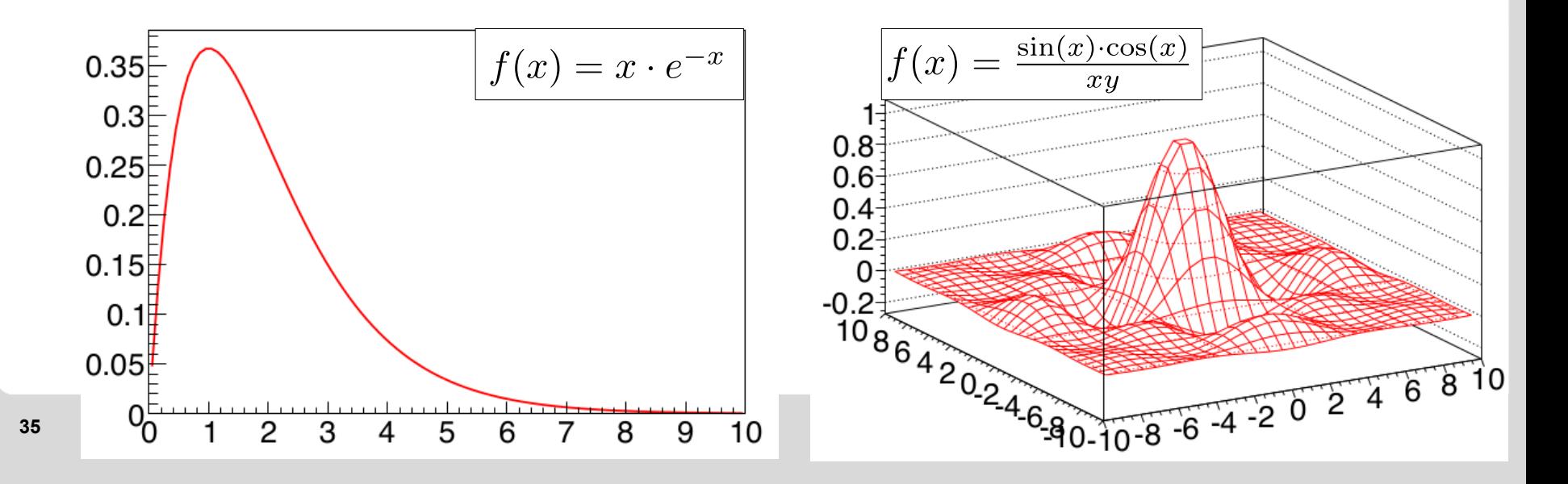

#### **Anpassung von Funktionen**

- **Beispiel:** Erzeugung von Zufallsverteilung mit Monte-Carlo Methoden (blaue Pseudo-Datenpunkte; cf. nächste Vorlesung).
- Anschließend: Anpassung mit parametrisierter Funktion (rote Kurve).

```
void anpassung()
 TH1* h =new TH1F( "h", "Histogramm", 100, 0, 10 );
 TF1* f1 =new TF1( "f1", "exp(-x) *x", 0, 10 );
 h->FillRandom( "f1", 1000);
 h->SetMarkerStyle(20);
 h->SetMarkerSize( 0.5 );
 TF1* ffit =new TF1( "ffit", "[0]*exp(-[1]*x)*x", 0, 10);
 ffit->SetParameters( 10, 1);
 h->Fit("ffit","","e");
```
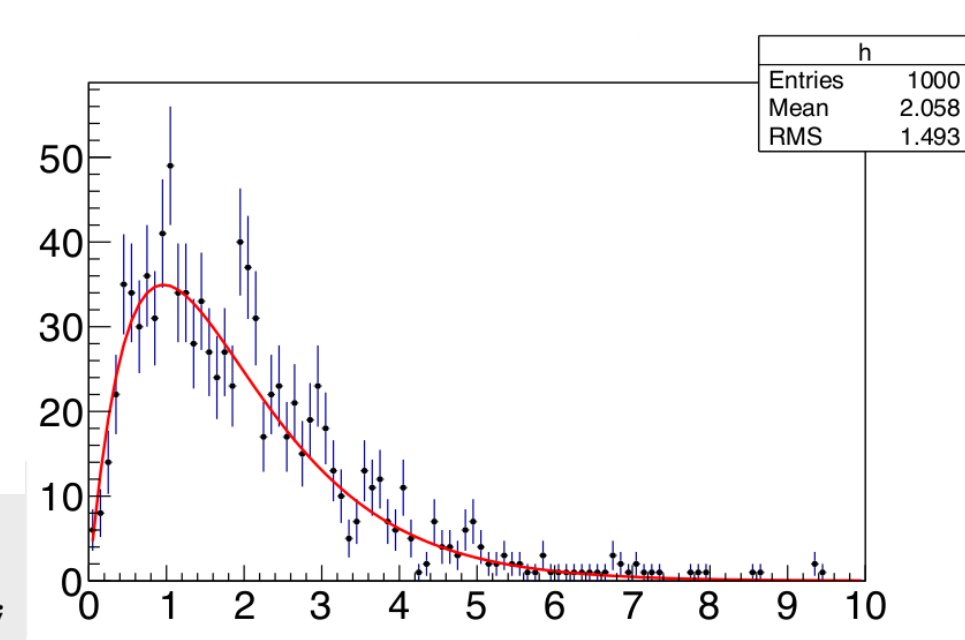

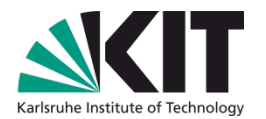

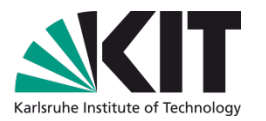

- ROOT stellt auch die Grundlage für weiterführende komplexere Analysepakete:
- **RooFit:** mächtigeres Interface für komplizierte Anpassungen an Daten und Monte-Carlo basierte Modelltests (z.B. Anpassung der Kopplungen des Higgs Bosons, mit ~4250 nicht trivial korrelierten Störparametern).
- **RooStat**: statistische Datenanalyse.
- **TMVA**: multivariate Klassifikation und Regression von Daten (Likelihood Methoden, Neuronale Netze, Boosted Decision Tree's, ...)

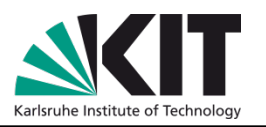

- ROOT C++-Klassen haben auch eine python Sprachanbindung (pyroot):
	- Quasi 1:1 Abbildung der C++-Klassen.
	- Alle Vorteile einer Skriptsprache, wie python (e.g. dynamische Typisierung).
	- In der Praxis oft heterogener Ansatz: zeit-/speicherkritische Anwendungen in C++, Steuerung und einfache Aufgaben (=Menschkritische Anwendungen) in python.
- Vergleich Anpassungsrechnung von zuvor:

```
C++ from ROOT import TH1F, TF1
void anpassung()
                                                                                               Python
 TH1* h =def anpassung():
   new TH1F( "h", "Histogramm", 100, 0, 10 );
                                                      h = TH1F('h'', 'Histogramm'', 100, 0, 10);f1 = TF1( "f1", "exp(-x)*x", 0, 10);TF1* f1 =new TF1( "f1", "exp(-x)*x", 0, 10);
                                                      h.FillRandom("f1", 1000);
 h->FillRandom( "f1", 1000);
                                                      h.SetMarkerStyle(20);
 h->SetMarkerStyle(20);
                                                      h.SetMarkerSize( 0.5 );
 h->SetMarkerSize( 0.5 );
                                                      ffit = TF1( "ffit", "[0]*exp(-[1]*x)*x", 0, 10);
 TF1* ffit =ffit.SetParameters( 10, 1 );
   new TF1( "ffit", "[0]*exp(-[1]*x)*x", 0, 10);
                                                      h.Fit("ffit", "", "e");
 ffit->SetParameters(10, 1);
 h->Fit("ffit","","e");
                                                  if ' main ':
                                                      angassung()
```
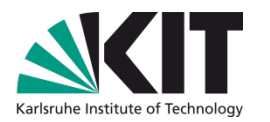

- Als Alternative bieten sich einige spezielle python Bibliotheken an:
	- **NumPy**: Grundfunktionen, z.B. Arrays, Matrixrechnung, ...
	- **SciPy**: Sammlung von numerischen Algorithmen, z.B. zur Signalprozessierung, Optimierung, statistischen Datenanalyse.
	- matplotlib: Darstellung von Daten in Histogrammen, Graphen, ...
- ROOT? Pyroot? NumPy/SciPy? Qual der Wahl?
	- Die Übungen dieser Vorlesungen lassen sich auch mit plain python bewältigen.
	- Im Masterstudium (insb. in der experimentellen (Astro-) Teilchenphysik) werden sie dem beschriebenen Hybridansatz begegnen: ROOT (in C++) mit Steuerelementen in python.

## **Vergleich: ROOT vs Python**

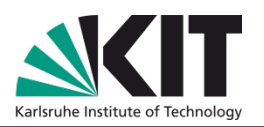

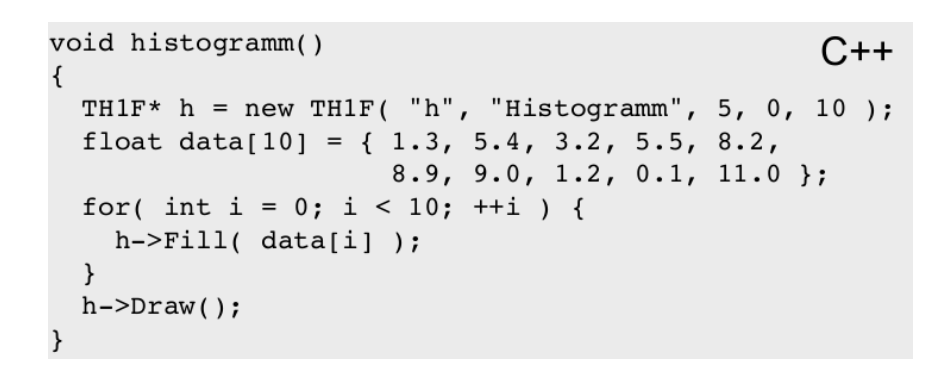

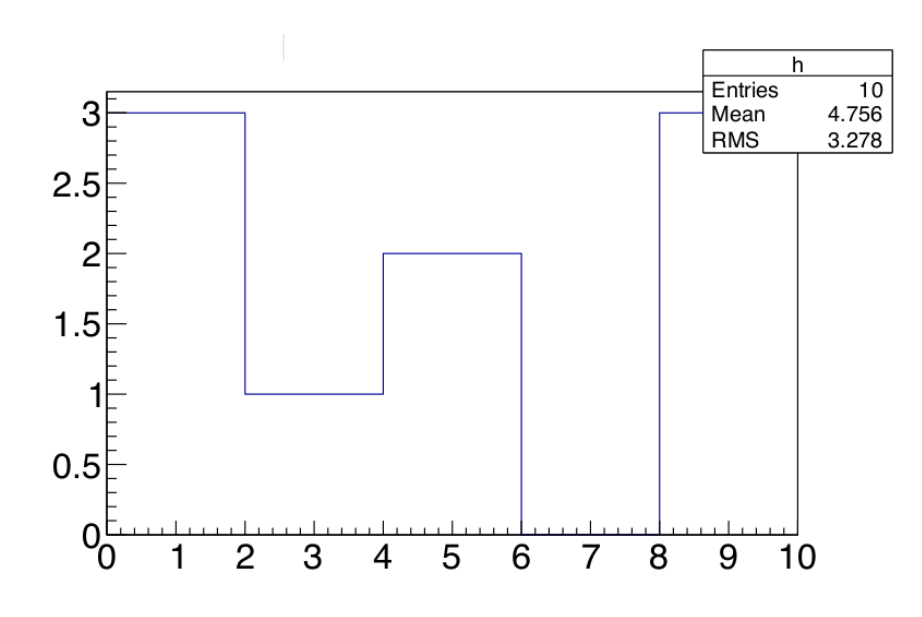

```
Python
import numpy as np
import matplotlib.pyplot as plt
def histogramm():
   data = np.array([1.3, 5.4, 3.2, 5.5, 8.2,8.9, 9.0, 1.2, 0.1, 11.0])
    plt.hist(data, bins=5, range=(0, 10))
   plt.axis( [0, 10, 0, 3.5 ])
```

```
if ' main ':
   histogramm()
```
 $plt.show()$ 

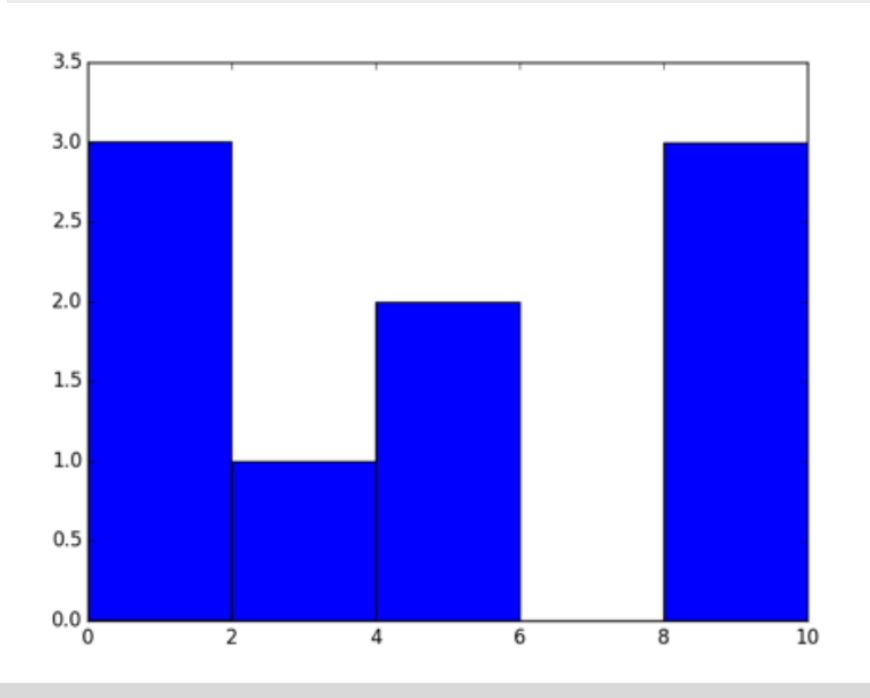

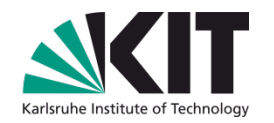

# Kapiel 3.2:

# **Werkzeuge zur statistischen Datenanalyse**

- ROOT: C++-Framework zur Datenanalyse:
	- Erste Schritte/Dokumentation.
	- (Software-)Modell zur Datenspeicherung (ROOT-Tree).
	- Darstellung von Daten: Graphen, Histogramme.
	- Funktionen und Anpassung von Funktionen.
	- ROOT-basierte weiterführende Analysepakete.
- Python Bibliotheken als Alternative zu ROOT.